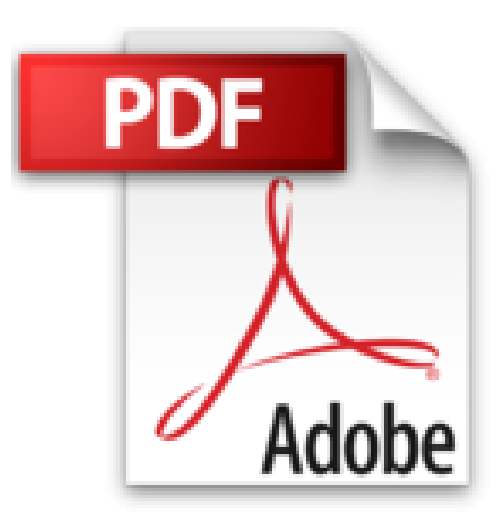

## **Microsoft Access 2013: Initiation à Microsoft Access 2013**

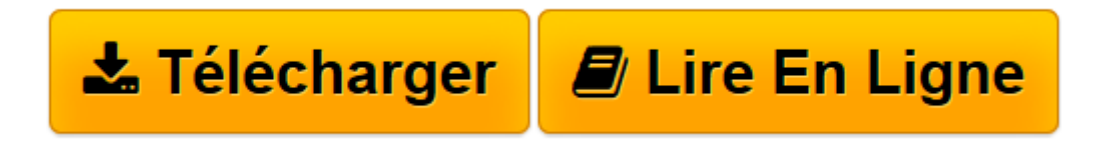

[Click here](http://bookspofr.club/fr/read.php?id=B00V2JDN3O&src=fbs) if your download doesn"t start automatically

## **Microsoft Access 2013: Initiation à Microsoft Access 2013**

De Gereduc

**Microsoft Access 2013: Initiation à Microsoft Access 2013** De Gereduc

**[Télécharger](http://bookspofr.club/fr/read.php?id=B00V2JDN3O&src=fbs)** [Microsoft Access 2013: Initiation à Microsoft Acc ...pdf](http://bookspofr.club/fr/read.php?id=B00V2JDN3O&src=fbs)

**[Lire en ligne](http://bookspofr.club/fr/read.php?id=B00V2JDN3O&src=fbs)** [Microsoft Access 2013: Initiation à Microsoft A ...pdf](http://bookspofr.club/fr/read.php?id=B00V2JDN3O&src=fbs)

Format: Ebook Kindle

Présentation de l'éditeur

Microsoft Access 2013, un ouvrage qui vous permettra de découvrir les fonctionnalités de ce logiciel. Il explique l'utilisation du logiciel en vue de faciliter la création et la gestion de bases de données. Cet ouvrage vous permettra d'aborder entre autres :

- La fenêtre de Microsoft Access 2013 – Les marches à suivre pour saisir des données – Le format et l'alignement des données – La création de bases de données à partir d'un modèle – La création de bases de données sans l'aide d'un modèle – La création de tables, de formulaires, de rapports et de requêtes – L'insertion de clé primaire et de liste déroulante – La liaison de tables – L'impression d'une base de données.

Il permet aussi de maîtriser certaines fonctions avancées. À l'annexe, il y a des exercices visant à faciliter l'apprentissage du logiciel.

Cet ouvrage vous permettra d'apprendre le logiciel Microsoft Access 2013 dans un temps record. Pour permettre une meilleure compréhension du logiciel, la méthodologie utilisée allie l'explication des concepts avec des travaux dirigés. Il est écrit dans un style simple et net dans le but de faciliter l'apprentissage des débutants. Présentation de l'éditeur

Microsoft Access 2013, un ouvrage qui vous permettra de découvrir les fonctionnalités de ce logiciel. Il explique l'utilisation du logiciel en vue de faciliter la création et la gestion de bases de données.

Cet ouvrage vous permettra d'aborder entre autres :

- La fenêtre de Microsoft Access 2013 – Les marches à suivre pour saisir des données – Le format et l'alignement des données – La création de bases de données à partir d'un modèle – La création de bases de données sans l'aide d'un modèle – La création de tables, de formulaires, de rapports et de requêtes – L'insertion de clé primaire et de liste déroulante – La liaison de tables – L'impression d'une base de données.

Il permet aussi de maîtriser certaines fonctions avancées. À l'annexe, il y a des exercices visant à faciliter l'apprentissage du logiciel.

Cet ouvrage vous permettra d'apprendre le logiciel Microsoft Access 2013 dans un temps record. Pour permettre une meilleure compréhension du logiciel, la méthodologie utilisée allie l'explication des concepts avec des travaux dirigés. Il est écrit dans un style simple et net dans le but de faciliter l'apprentissage des débutants.

Download and Read Online Microsoft Access 2013: Initiation à Microsoft Access 2013 De Gereduc #OGEP50Y24UC

Lire Microsoft Access 2013: Initiation à Microsoft Access 2013 par De Gereduc pour ebook en ligneMicrosoft Access 2013: Initiation à Microsoft Access 2013 par De Gereduc Téléchargement gratuit de PDF, livres audio, livres à lire, bons livres à lire, livres bon marché, bons livres, livres en ligne, livres en ligne, revues de livres epub, lecture de livres en ligne, livres à lire en ligne, bibliothèque en ligne, bons livres à lire, PDF Les meilleurs livres à lire, les meilleurs livres pour lire les livres Microsoft Access 2013: Initiation à Microsoft Access 2013 par De Gereduc à lire en ligne.Online Microsoft Access 2013: Initiation à Microsoft Access 2013 par De Gereduc ebook Téléchargement PDFMicrosoft Access 2013: Initiation à Microsoft Access 2013 par De Gereduc DocMicrosoft Access 2013: Initiation à Microsoft Access 2013 par De Gereduc MobipocketMicrosoft Access 2013: Initiation à Microsoft Access 2013 par De Gereduc EPub **OGEP50Y24UCOGEP50Y24UCOGEP50Y24UC**